# *Cahier d'algorithmique – Programmation à l'aide de Scratch, Algobox, le langage C et Python*

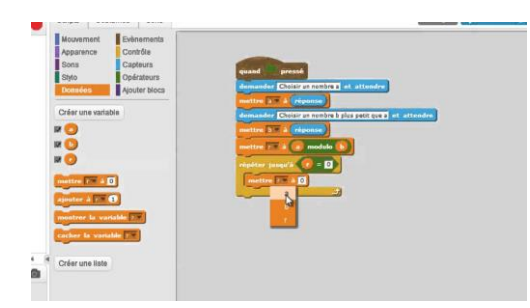

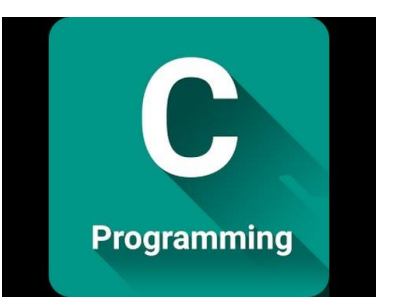

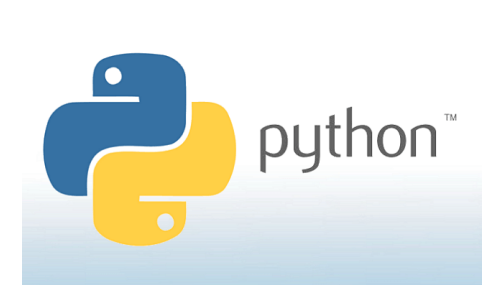

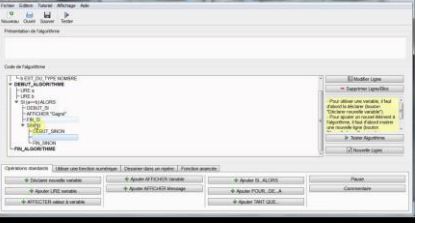

# **4ème année**

# Table des matières

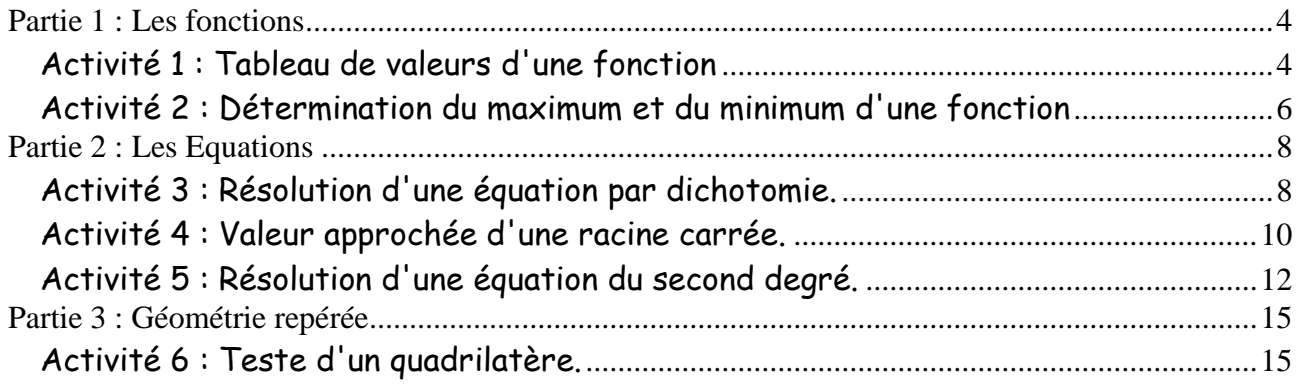

# Notes importantes

A travers tous les exercices, les algorithmes Algobox seront transformés en Python (voir ce programme : Idle Python – File – New File) ou en C à l'aide de Notepad++ et de Code-Block. A toi à voir en fonction du programme de l'année en cours.

Vous allez donc créer ou compléter chaque algorithme à l'aide d'Algobox et ensuite le transformer après analyse en langage Python ou en C en fonction du projet développé courant de l'année.

# Partie 1 : Les fonctions

### <span id="page-3-1"></span><span id="page-3-0"></span>Activité 1 : Tableau de valeurs d'une fonction

#### Objectif

L'algorithme calcule les images d'une fonction pour les valeurs comprises dans l'intervalle [a,b] avec un certain pas.

Ce que doit faire l'algorithme Fonction carrée  $x \rightarrow x^2$ 

# *A toi de jouer*

Voici l'algorithme avec Algobox que tu vas devoir transformer en Python et en C.

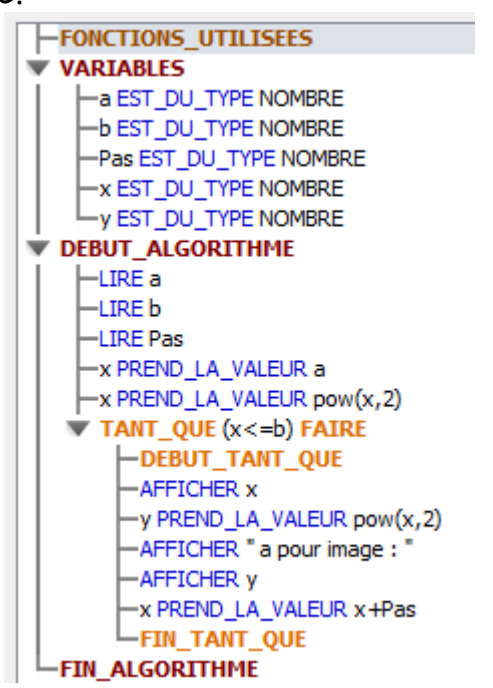

a est le premier nombre qui va être mis au carré.

b sera la dernière valeur mise au carré. Pas est la valeur de l'incrémentation. x et y sont des variables utiles pour les calculs.

Par exemple, essaie l'algorithme avec les valeurs suivantes :  $a = 1$ ,  $b = 10$  et Pas = 1

Tu auras le carré des nombres de 1 à 10.

Enregistre ton projet Algobox. Tranforme-le en Python ou en C en fonction du programme de l'année.

```
File Edit Format Run Options Window Help
a=float(input("Valeur de a ?"))
b=float(input("Valeur de b ?"))
pas= float(input("Valeur du pas ?"))
x=ay=x**2while x<=b:
    y=x**2print (x, " a pour image ", y)x=x+pas
```

```
#include <stdio.h>
  #include <stdlib.h>
 int main()
\boxminus {
      int a=0;
      int b=0;
      int pas=0;
      int x=0;
      int y=0;
      printf("Value of a ? ");scanf("kd", \&a);printf("Valeur de b ? ");
      scanf("ad", cb);printf("Valeur du pas ? ");
      scanf("%d", &pas);
      x=a;y=x*x;while (x < = b)\Box€
          y=x*x;printf ("%d a pour image %d \n", x, y);
          x=x+pas;Y
      system("pause");
      return 0;
 D
```
# <span id="page-5-0"></span>Activité 2 : Détermination du maximum et du minimum d'une fonction

#### Objectif

Créer une fonction qui détermine le max et le min d'une fonction.

#### Ce que doit faire l'algorithme

L'algorithme va déterminer le maximum et le minimum d'une fonction sur l'intervalle [a,b]

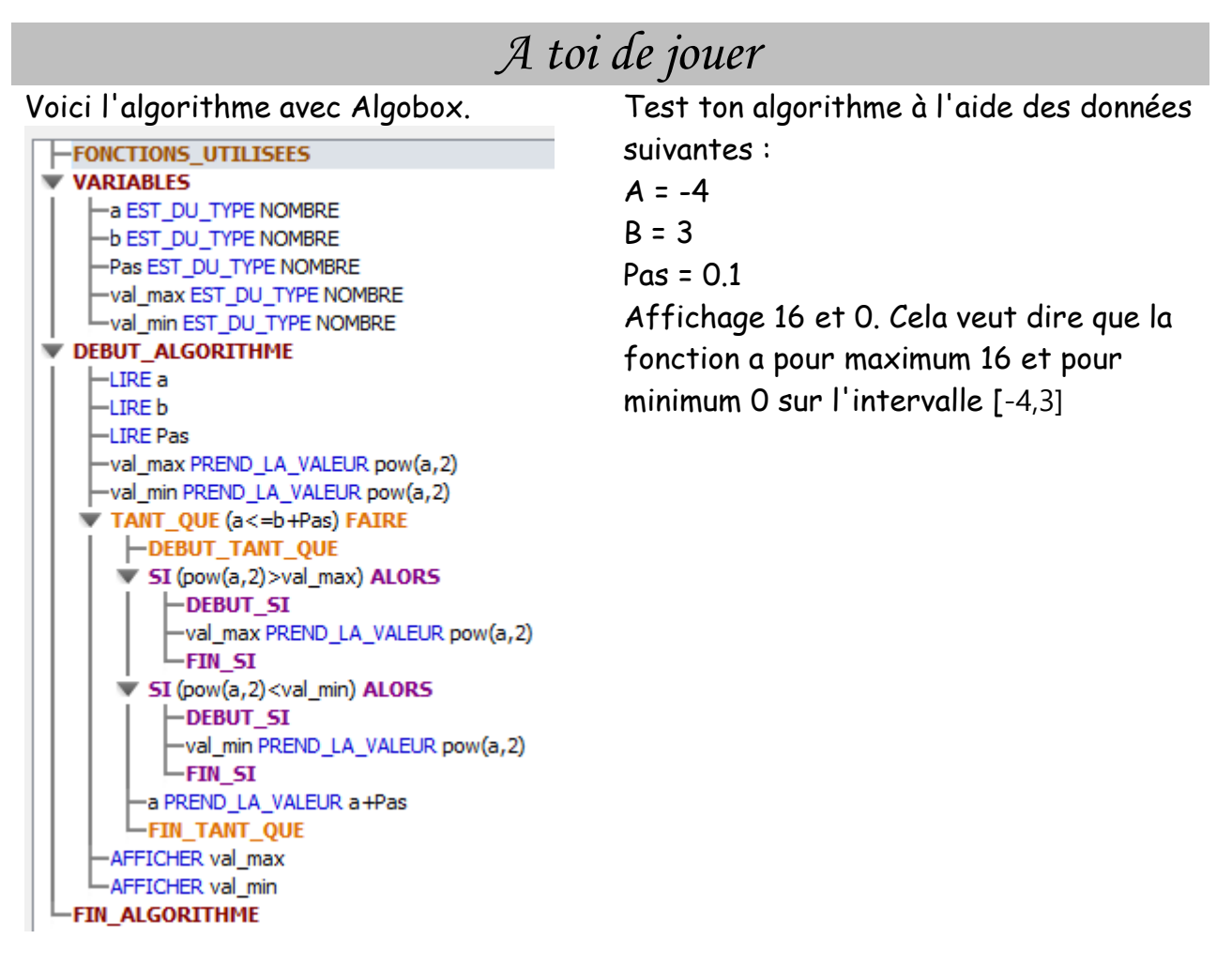

Enregistre ton projet Algobox. Tranforme-le en Python ou en C en fonction du programme de l'année.

```
Ex3.py - C:/Users/PortBart/Desktop/Cours d'algorith
File Edit Format Run Options Window Help
a = float(input("Value of a ?''))b = float(input("Value de b ? "))Pas=float(input("Valeur de Pas ? "))
val max=a**2
val min=a**2
while a<b+Pas:
    if a**2>val max:
        val max=a**2
    if a**2<val min:
        val min=a**2
    a=a+Pasprint ("Maximum : ", val max)
print ("Minimum : ", val min)
```

```
#include <stdio.h>
  #include <stdlib.h>
  int main ()
\Boxint a=0;int b=0;
      int pas=0;
      int val max=0;
      int val_min=0;
      printf("Valeur de a ? ");
      scanf("d", \&a);printf("Valeur de b ? ");
      scanf("%d", &b);
      printf("Valeur de pas ? ");
      scanf ("%d", &pas);
      val_max=a*a;
      val_min=a*a;
      while(a<br/>b+pas)
\qquad \qquad \Box\mathcal{A}if(a^*a > val_max)\Box\mathcal{L}val_max=a*a;
           -1
           if(a*a<val_min)
\Box-0
               val_min=a*a;
           P)
           a=a+pas;
       Y
      printf("Maximum : %d ", val_max);
      printf ("Minimum : %d ", val min);
      system("pause");
      return 0;
\mathsf{L}_1
```
# Partie 2 : Les Equations

### <span id="page-7-1"></span><span id="page-7-0"></span>Activité 3 : Résolution d'une équation par dichotomie.

#### **Objectif**

Résolution approchée d'une équation

#### Ce que doit faire l'algorithme

L'algorithme résout l'équation f(x)=0 de manière approchée par la méthode de la dichotomie en donnant un encadrement avec une certaine précision.

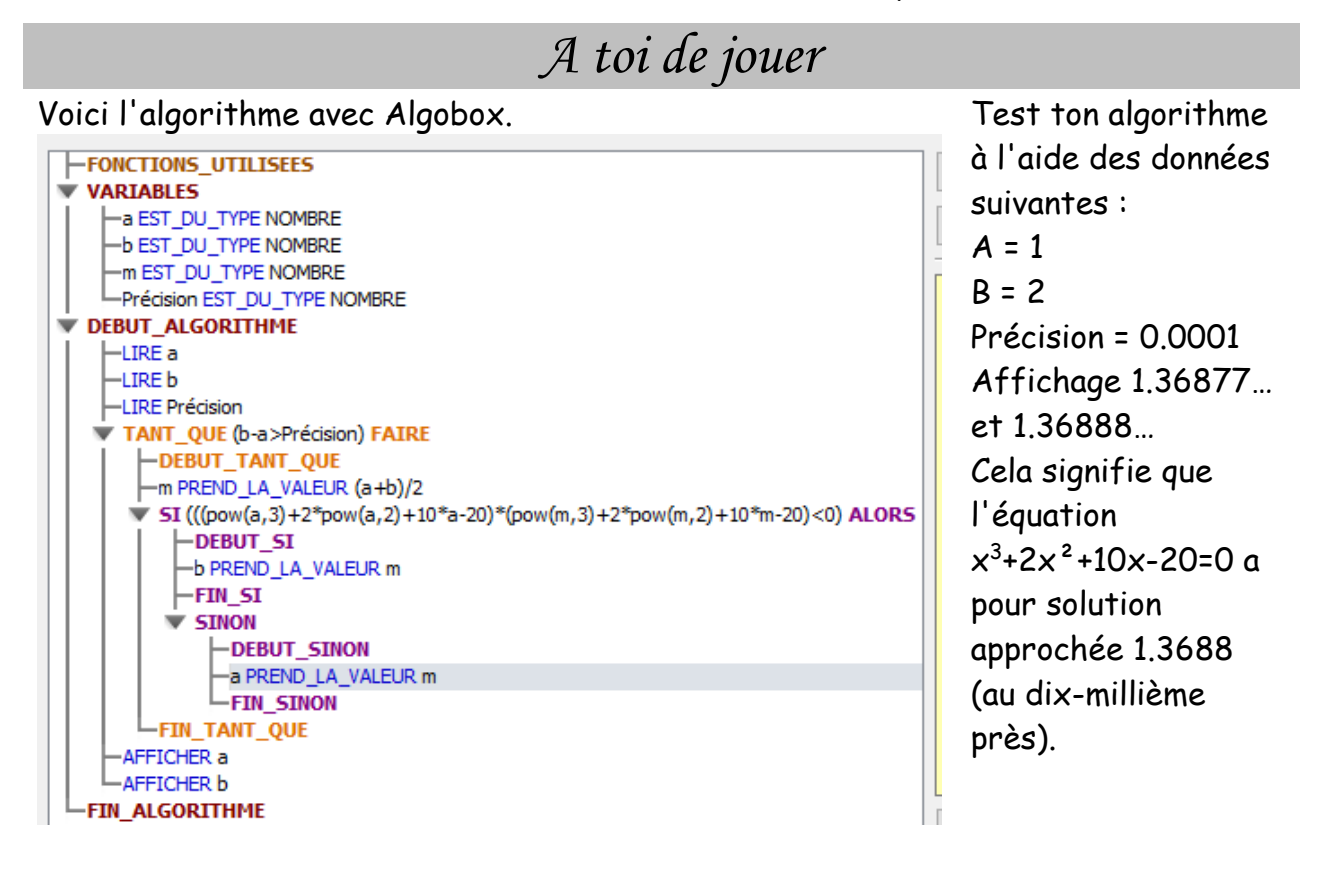

Enregistre ton projet Algobox. Tranforme-le en Python ou en C en fonction du programme de l'année.

```
*Ex4.py - C:/Users/PortBart/Desktop/Cours d'algorithmique/Python/Ex4.py (3.5.2)*
File Edit Format Run Options Window Help
a=float(input("Valeur de a ? "))
b=float(input("Valeur de b ? "))
precision=float(input("Donnerz la précision :"))
while b-a>precision:
   m = (a+b)/2if (a**3+2*a**2+10*a-20)*(m**3+2*m**2+10*m-20)<0:
        b = melse : a=m
print ("La valeur approchée est comprise entre ", a, " et ", b)
```
 $\blacksquare$ 

```
#include <stdio.h>
  #include <stdlib.h>
  int main()
\boxminus {
       int a=0;
       int b=0;
       int precision=0;
       printf("Valeur de a ? ");
       scanf("ed", \&a);printf("Valeur de b ? ");
       scanf("d", sb);printf("Donnez la précision : ");
       scanf("%d", &precision);
       while(b-a>precision)
曰
       \left\{ \cdot \right\}int m=(a+b)/2;
            if ((a^*a^*a+2^*a^*a+10^*a-20)* (m^*m^*m+2^*m^*m+10^*m-20)<0)
F
            \mathcal{L}_{\mathcal{L}}b=m;
            \mathcal{F}else
⊟
            \left\{ \right.a = m;
            \mathbf{1}-1
       printf ("La valeur approchée est comprise entre %d et %d", a , b) ;
       system("pause");
       return 0;
```
### <span id="page-9-0"></span>Activité 4 : Valeur approchée d'une racine carrée.

### Objectif

Algorithme qui donne la valeur approchée de n'impirte quelle racine carrée.

#### Ce que doit faire l'algorithme

L'algorithme détermine une valeur approchée de n'importe quelle racine.

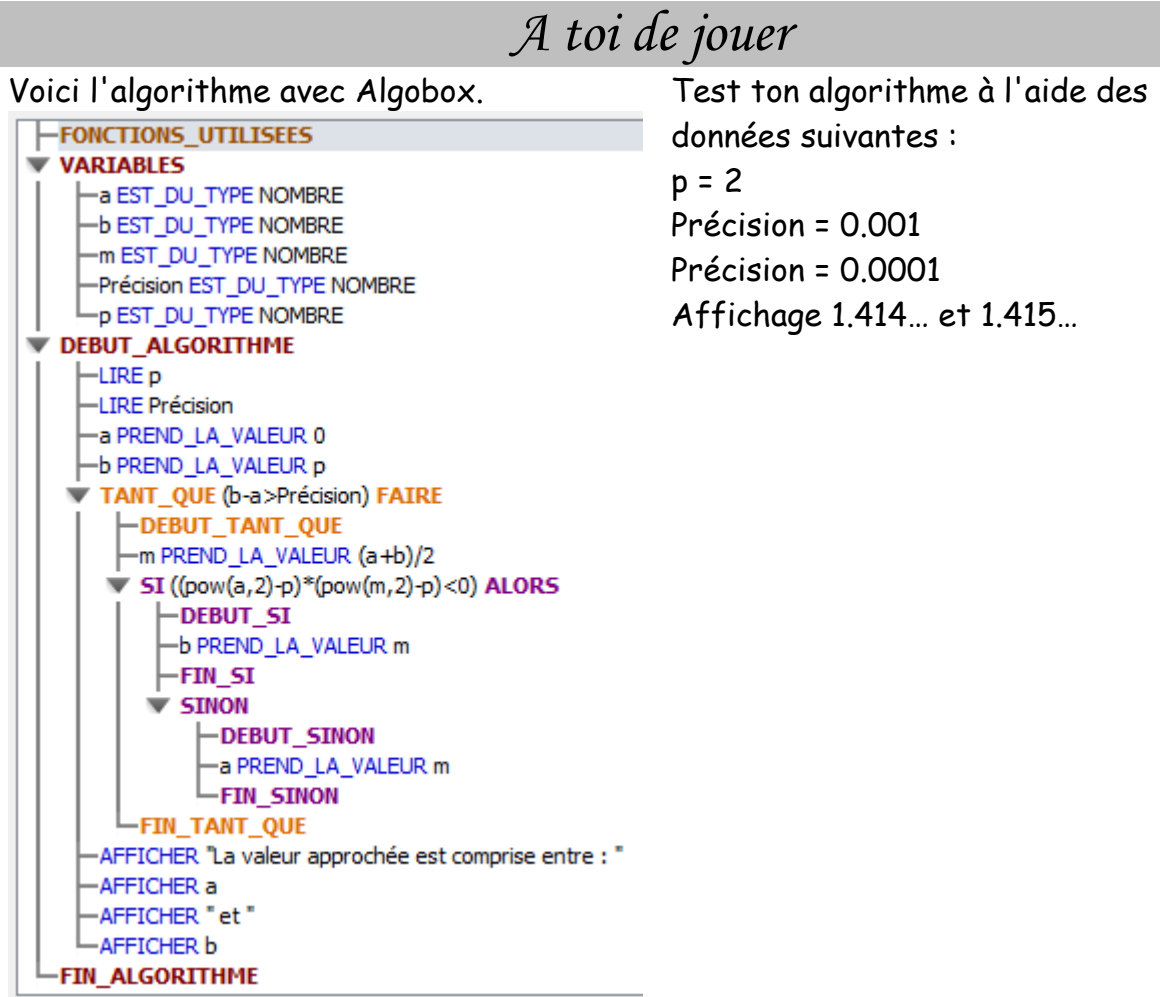

Enregistre ton projet Algobox. Tranforme-le en Python ou en C en fonction du programme de l'année.

```
p=float(input("Nombre dont vous voulez la racine carrée ? "))
precision=float(input("Donne la précision : "))
a=0b = pwhile b-a>precision:
   m = (a+b)/2if (a**2-p)*(m**2-p) < 0:
       b = melse: a=m
print ("La valeur approchée est comprise entre ", a, " et ", b)
```

```
#include <stdio.h>
  #include <stdlib.h>
  int \text{main}()\Boxint p=0;
       int precision=0;
       int a=0;
       int b=0;
      printf ("Nombre dont vous voulez la racine carrée ? ");
       scanf("d", sp);printf("Donnez la précision : ");
       scanf("%d", &precision);
       b = p;
       while(b-a>precision)
\Box\left\{ \right.int m=(a+b)/2;
            if ((a^*a-p)^* (m^*m-p) < 0)
\Box\mathcal{A}b=m;
            \mathcal{F}else
\Box\mathcal{F}a = m;
            \mathcal{F}\mathcal{Y}printf ("La valeur approchée est comprise entre %d et %d", a , b);
       system("pause");
       return 0;ា
```
### <span id="page-11-0"></span>Activité 5 : Résolution d'une équation du second degré.

#### Objectif

Résolution de l'équation  $ax^2 + bx + c = 0$ 

Ce que doit faire l'algorithme

L'algorithme résout l'équation en utilisant la méthode du discriminant.

Petit rappel Delta = pow(b,2)- $4^*a^*c$  sachant que pow(b,2) = b<sup>2</sup>  $x$  1 = -b-sqrt(Delta))/(2\*a) sachant que sqrt = racine carrée  $x_2 = -b+sqrt(Delta))/(2*a)$  sachant que sqrt = racine carrée

# *A toi de jouer*

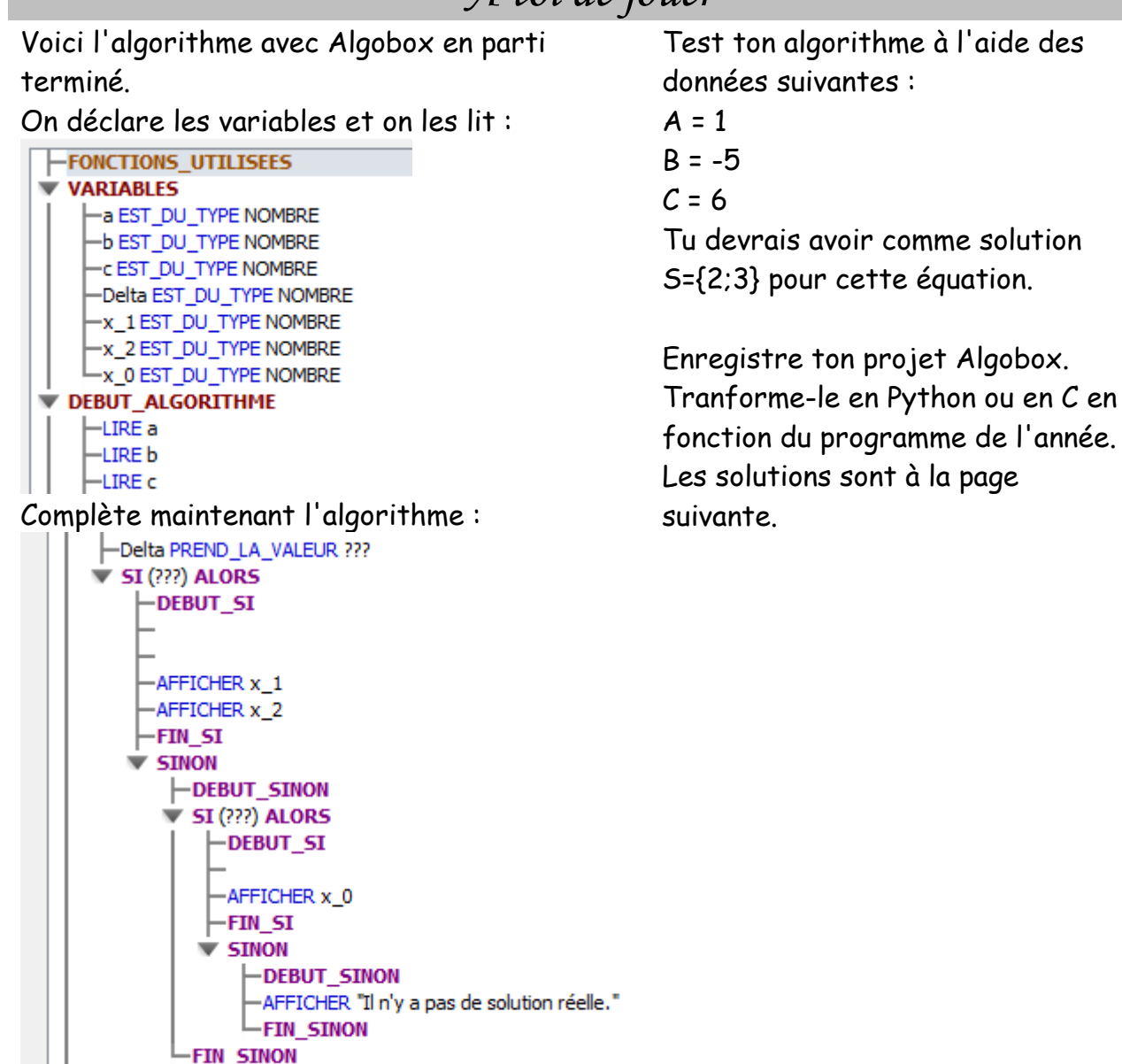

**FIN\_ALGORITHME** 

Solution avec Algobox :

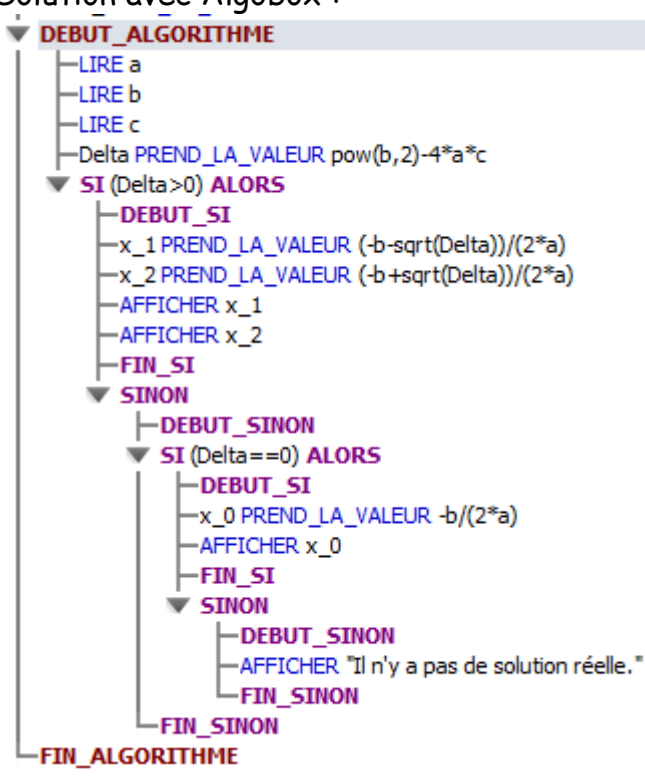

#### Algorithme en Python :

```
a = float(input("Value of a: "))b=float(input("Valeur de b: "))
c=float(input("Valeur de c: "))
Delta=b**2-4*a*c
if Delta>0:
    x1 = (-b - De1ta**0.5) / (2*a)x2 = (-b + De1ta**0.5) / (2*a)print (x1)
   print (x2)
elif Delta==0:
   x0=-b/(2*a)print (x0)
else:
   print ("Pas de solution")
```
Algorithme en C :

```
#include <stdio.h>
  #include <stdlib.h>
  int main()
\Box {
      int a=0;
      int c=0;
      int b=0;
      int delta=b*b-4*c*a;
      printf("Valeur de a ? ");
      scanf("d", \&a);printf("Valeur de b ? ");
      scanf("%d", &b);
      printf("Valeur de c ? ");
       scanf("8d", &c);if(delta>0)
\boxdot\overline{ }int x1 = ((-b-delta/2)/(2*a));int x2= ((-b+delta/2)/(2*a));printf("6d", x1);printf("d", x2);
       \mathbf{1}else if (delta==0)
\boxdot\mathcal{A}int x0=-b/(2*a);
          printf("%d", x0);
       Τ.
       else
\qquad \qquad \Box\left\{ \cdot \right\}printf("pas de solution");
       \mathcal{F}system("pause");
       return 0;D
```
# Partie 3 : Géométrie repérée

### <span id="page-14-1"></span><span id="page-14-0"></span>Activité 6 : Teste d'un quadrilatère.

#### Objectif

Algorithme qui teste si le quadrilatère ABCD est un parallélogramme.

#### Ce que doit faire l'algorithme

L'algorithme teste si les diagonales [AC] et [BD] du quadrilatère ABCD ont même milieu. Si c'est le cas, ABCD est un parallélogramme, sinon ce n'en est pas un.

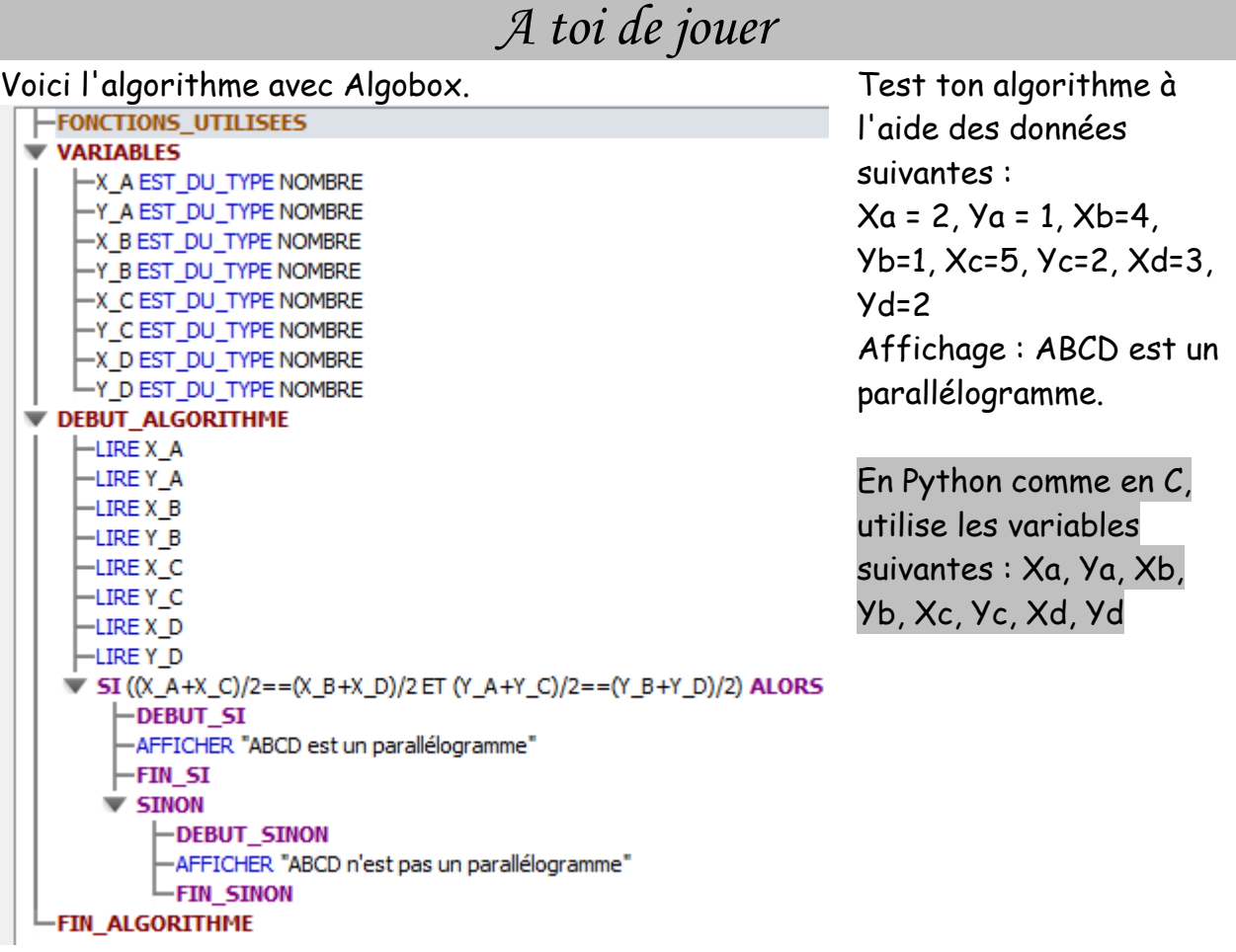

Enregistre ton projet Algobox. Tranforme-le en Python ou en C en fonction du programme de l'année.

```
Xa = float(input("Abcisse de A : "))Ya=float(input("Ordonnée de A : "))
p
 Xb=float(input("Abcisse de B : "))
 Yb=float(input("Ordonnée de B : "))
 Xc = float(input("Abcisse de C : "))Yc=float(input("Ordonnée de C : "))
 Xd=float(input("Abcisse de D : "))
 Yd=float(input("Ordonnée de D : "))
 if (Xa+Xc)/2 == (Xb+Xd)/2 and (Ya+Yc)/2 == (Yb+Yd)/2:
     print ("ABCD est un parallélogramme")
 else: print ("ABCD n'est pas un parallélogramme")
```

```
#include <stdio.h>
  #include <stdlib.h>
  int \, min()\Box {
      int Ka=0;
      int Ya=0;
      int Xb=0;
      int Yb=0;
      int Xc=0;
      int Ye=0:
      int Xd=0;
      int Yd=0;
      printf("Absicce de A ? ");
      scanf("ed", 6Xa);printf("Ordonnée de A ? ");
      scanf ("%d", 6Ya);
      printf("Absicce de B ? ");
      scanf ("%d", $Xb);
      printf("Ordonnée de B ? ");
      scant("kd", sYb) ;
      printf("Absicce de C ? ");
      scanf("ed", 6Xc);printf("Ordonnée de C ? ");
      scanf("kd", 6Yc);printf("Absicce de D ? ");
      scanf("%d", &Xd);
      printf("Ordonnée de D ? ");
      scanf ("%d", 6Yd);
      if ((Xa+Xc/2) = (Xb+Xd/2) 66 (Ya+Yc)/2 = (Yb+Yd)/2)
日
       Æ
          printf("ABCD est un parallélogramme");
      J.
      else
\boxdotŦ.
          printf("ABCD n'est pas un parallélogramme");
       Ŧ
      system("pause");
      return 0;
  D
```
*Professeur : Kimps B.*